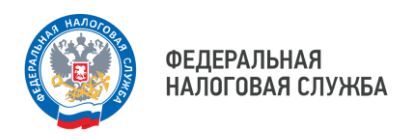

## **Уважаемые налогоплательщики!**

Интерактивный сервис сайта ФНС России «Личный кабинет налогоплательщика» предоставляет пользователям возможность получать большое количество информации и услуг в режиме онлайн.

В частности, в Личном кабинете содержатся сведения о начислениях и уплатах, объектах собственности, представленных налоговых декларациях и многое другое.

Одним из преимуществ использования Личного кабинета является возможность оперативного получения информации о возникшей задолженности, наличие которой является основанием для ежедневного начисления пени и применения мер принудительного взыскания.

Налоговые органы предлагают налогоплательщикам проверить сальдо единого налогового счета посредством Личных кабинетов. При наличии задолженности, в Личном кабинете можно воспользоваться его функционалом и осуществить онлайн-оплату или сообщить в налоговый орган о выявленном несоответствии.

**Личный кабинет физического лица: https://lkfl2.nalog.ru/lkfl Личный кабинет индивидуального предпринимателя: https://lkip2.nalog.ru/ Личный кабинет юридического лица: https://lkul.nalog.ru/**

> Узнать, как подключиться к ЛК ФЛ, Вы можете наведя камеру Вашего смартфона на QR-код, или на сайте NALOG.GOV.RU

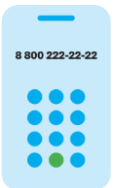

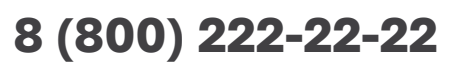

Бесплатный многоканальный телефон контакт-центра ФНС России

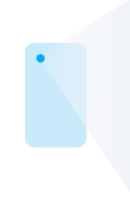

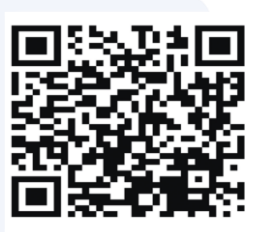